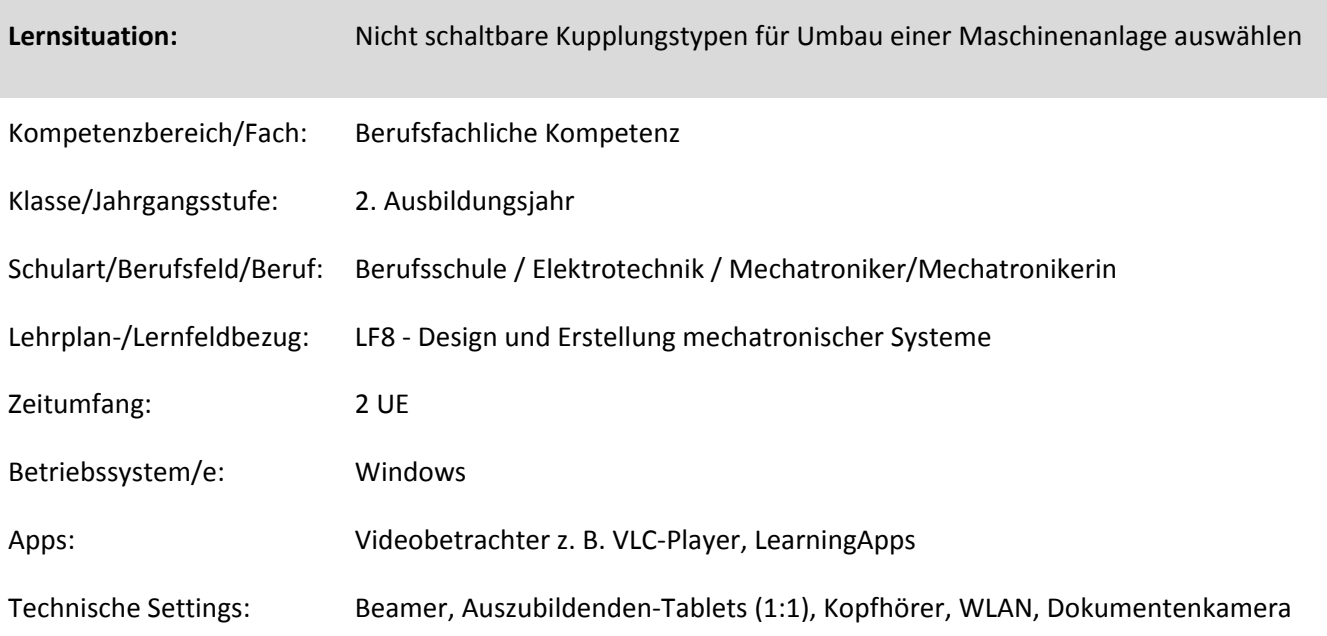

## **Kurzbeschreibung und Lernziele dieser Unterrichtssequenz für den Tablet-Einsatz**:

Die Schülerinnen und Schüler (SuS) werden in einer E-Mail beauftragt, geeignete Kupplungstypen für den geplanten Umbau einer Maschinenanlage auszuwählen. Dabei werden die SuS in der E-Mail mit bis dato für sie noch unbekannten Begriffen konfrontiert. Die SuS werten die E-Mail hinsichtlich unbekannter Begriffe und der eigentlichen Aufgabenstellung aus. Mit Hilfe eines Lehrvideos und eines Arbeitsauftrags informieren sich die SuS selbstständig und im eigenen Lerntempo über die verschiedenen Kupplungsvarianten.

Für SuS, die den Arbeitsauftrag zum Lehrvideo schneller bearbeiten, befinden sich am Ende des Arbeitsblattes weitere Aufgaben zur Bearbeitung.

Im Plenum stellen die SuS ihre Lösungen vor.

Die SuS erstellen in *Learning-App* eine Übersicht der Kupplungstypen in einer Baumstruktur dar.

Im Plenum erfolgt die Entscheidung, welche Kupplungstypen für die konkrete Aufgabenstellung geeignet sind.

Die Rückantwort an den Chef wird mit Einsatz von *Learning-App* erstellt. Eine E-Mail als Lückentext ist von den SuS auszufüllen.

Zielanalyse zur verbindlichen Einordnung in den Lernfeldunterricht /zur Verlaufsplanung:

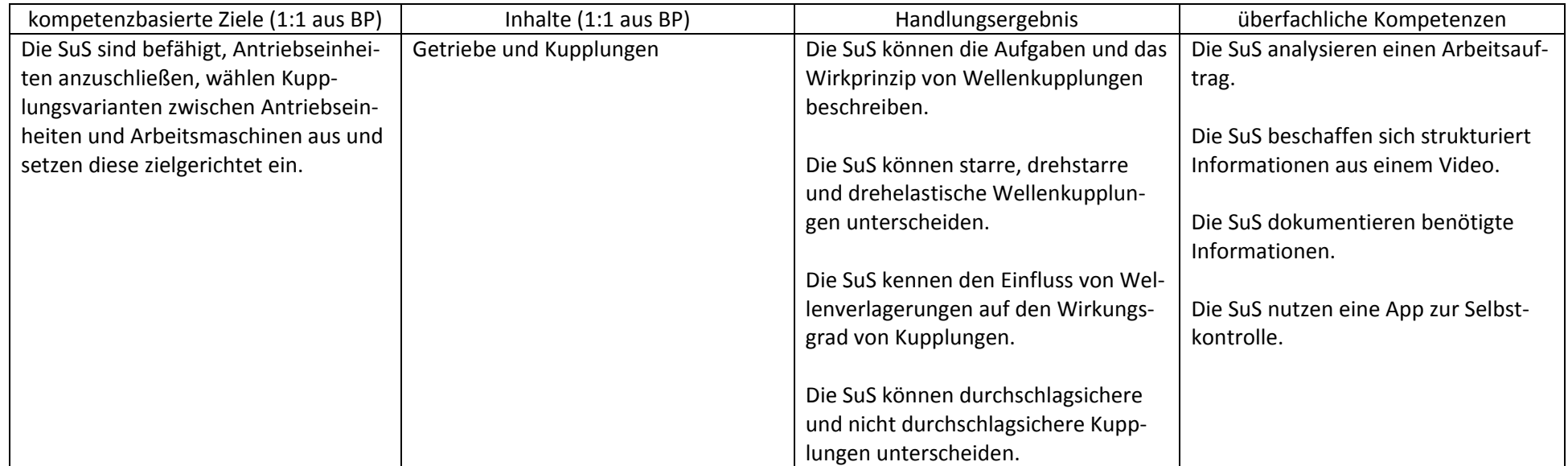

## **Verlaufsplanung**

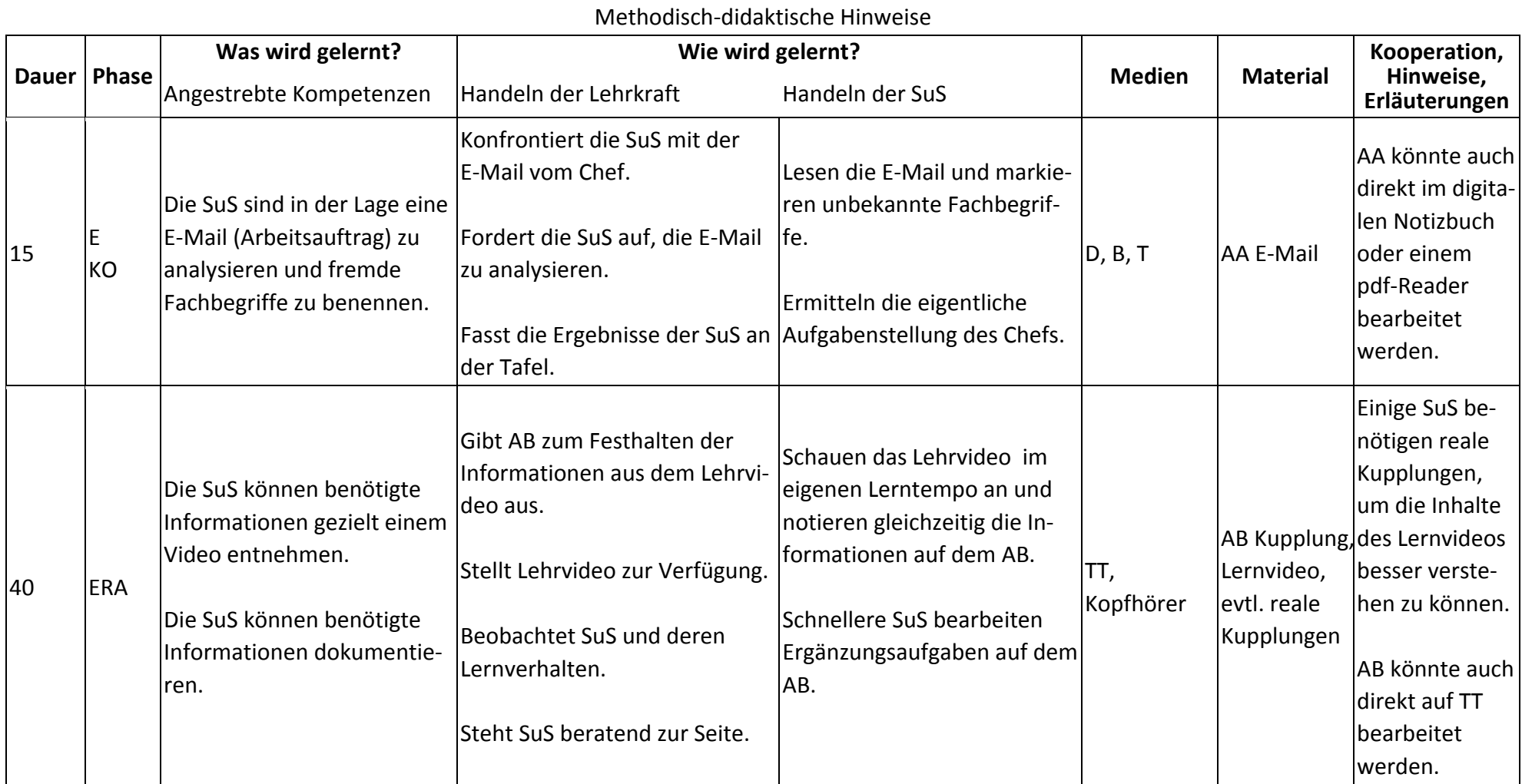

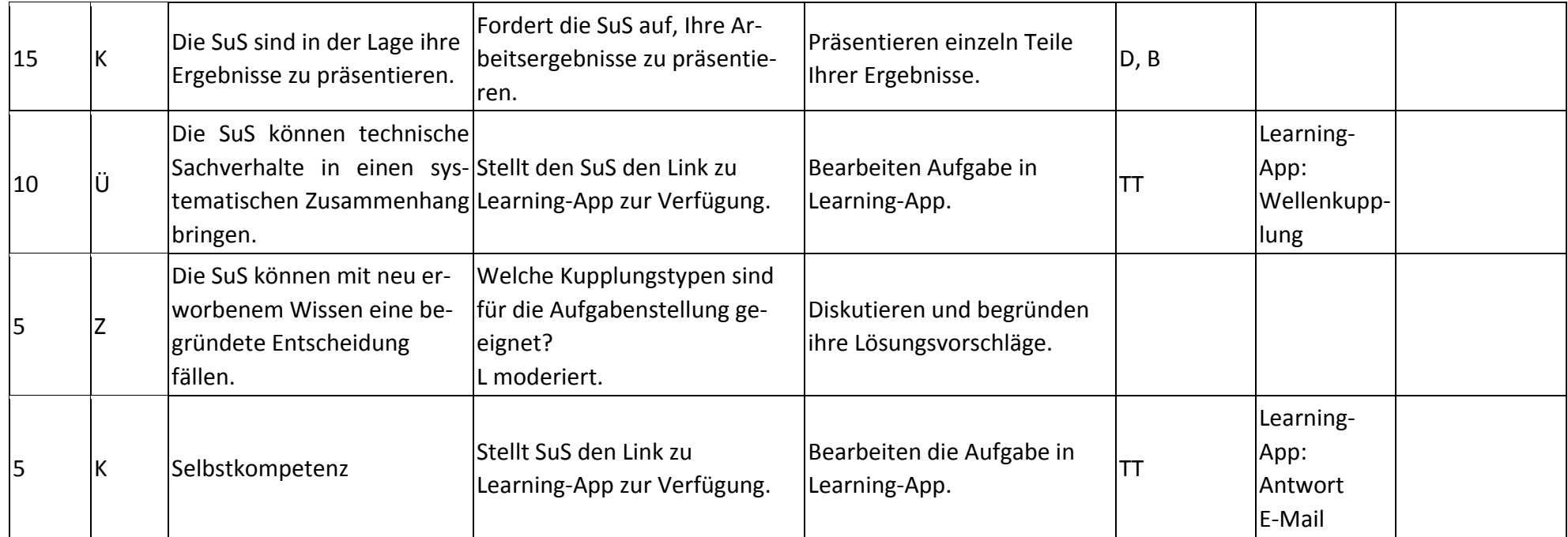

## **Abkürzungen:**

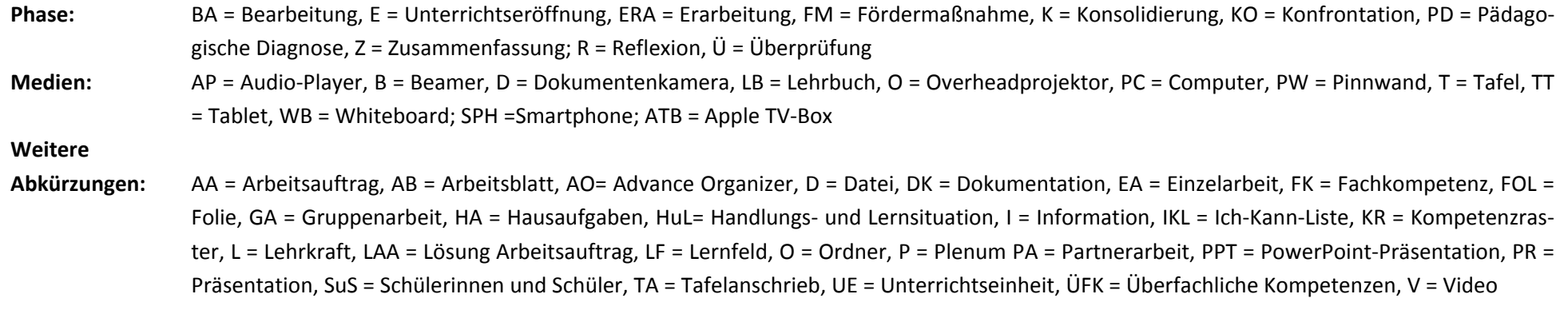

**Lernphase:** k = kollektiv, koop = kooperativ, i = individuell